# **МИНИСТЕРСТВО НАУКИ И ВЫСШЕГО ОБРАЗОВАНИЯ РОССИЙСКОЙ ФЕДЕРАЦИИ**

#### **Федеральное государственное бюджетное образовательное учреждение высшего образования**

«ТОМСКИЙ ГОСУДАРСТВЕННЫЙ УНИВЕРСИТЕТ СИСТЕМ УПРАВЛЕНИЯ И РАДИОЭЛЕКТРОНИКИ» (ТУСУР)

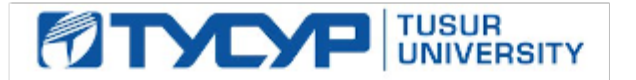

УТВЕРЖДАЮ

Проректор по УР

Документ подписан электронной подписью Сертификат: a1119608-cdff-4455-b54e-5235117c185c<br>Владелец: Сенченко Павел Васильевич Действителен: с 17.09.2019 по 16.09.2024

#### РАБОЧАЯ ПРОГРАММА ДИСЦИПЛИНЫ

### **РАЗРАБОТКА ПРИКЛАДНЫХ РЕШЕНИЙ НА ПЛАТФОРМЕ 1С**

Уровень образования: **высшее образование - бакалавриат** Направление подготовки / специальность: **09.03.04 Программная инженерия** Направленность (профиль) / специализация: **Индустриальная разработка программных продуктов** Форма обучения: **заочная (в том числе с применением дистанционных образовательных технологий)** Факультет: **Факультет дистанционного обучения (ФДО)** Кафедра: **Кафедра автоматизации обработки информации (АОИ)** Курс: **4** Семестр: **7** Учебный план набора 2023 года

#### Объем дисциплины и виды учебной деятельности

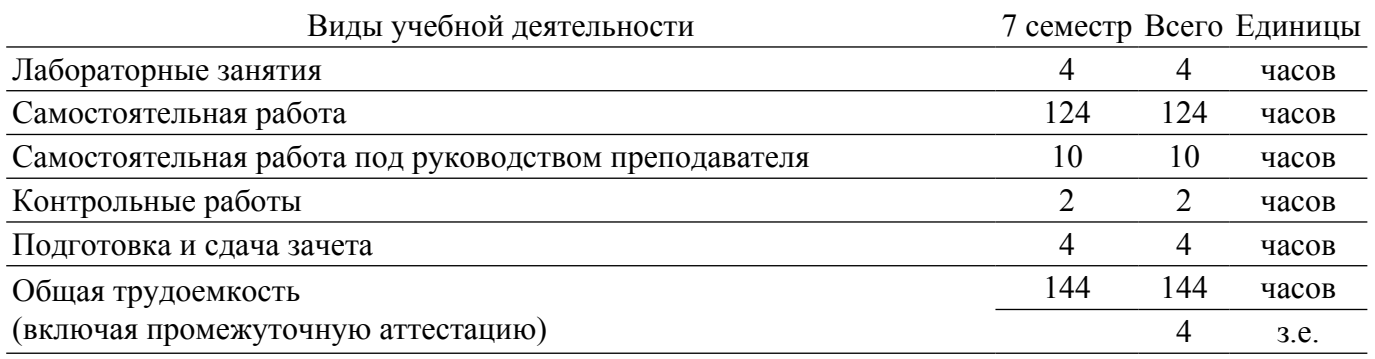

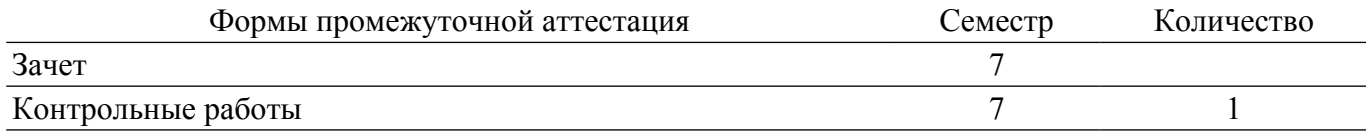

#### **1. Общие положения**

#### **1.1. Цели дисциплины**

1. Формирование знаний и практических навыков по основам конфигурирования, программирования и администрирования системы, приобретение целостного понимания платформы "1С Предприятие" как инструмента для решения различных учетных задач.

#### **1.2. Задачи дисциплины**

1. Формирование представлений об основных объектах платформы "1С Предприятие" и их взаимосвязи.

2. Изучение методик работы в системе.

3. Получение навыков программирования и конфигурирования в системе "1С Предприятие".

#### **2. Место дисциплины в структуре ОПОП**

Блок дисциплин: Б1. Дисциплины (модули).

Часть блока дисциплин: Часть, формируемая участниками образовательных отношений.

Модуль дисциплин: Модуль направленности (профиля) (major).

Индекс дисциплины: Б1.В.01.11.

Реализуется с применением электронного обучения, дистанционных образовательных технологий.

#### **3. Перечень планируемых результатов обучения по дисциплине, соотнесенных с индикаторами достижения компетенций**

Процесс изучения дисциплины направлен на формирование следующих компетенций в соответствии с ФГОС ВО и основной образовательной программой (таблица 3.1):

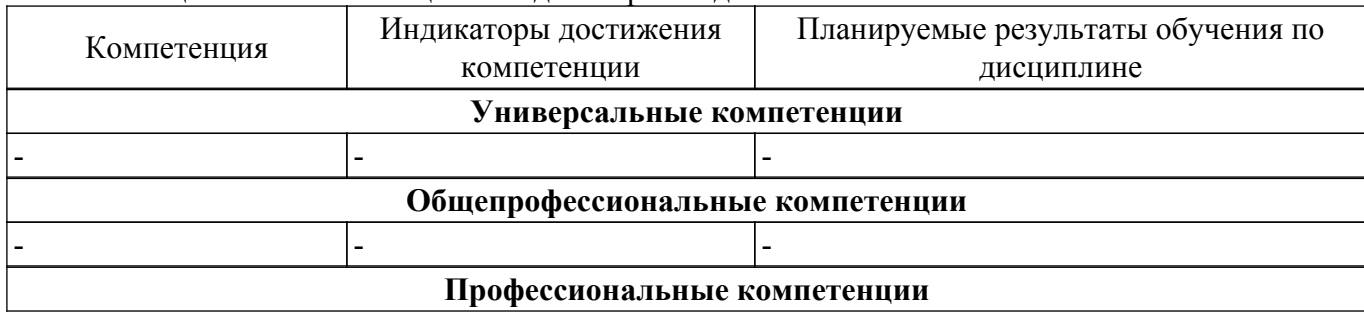

Таблица 3.1 – Компетенции и индикаторы их достижения

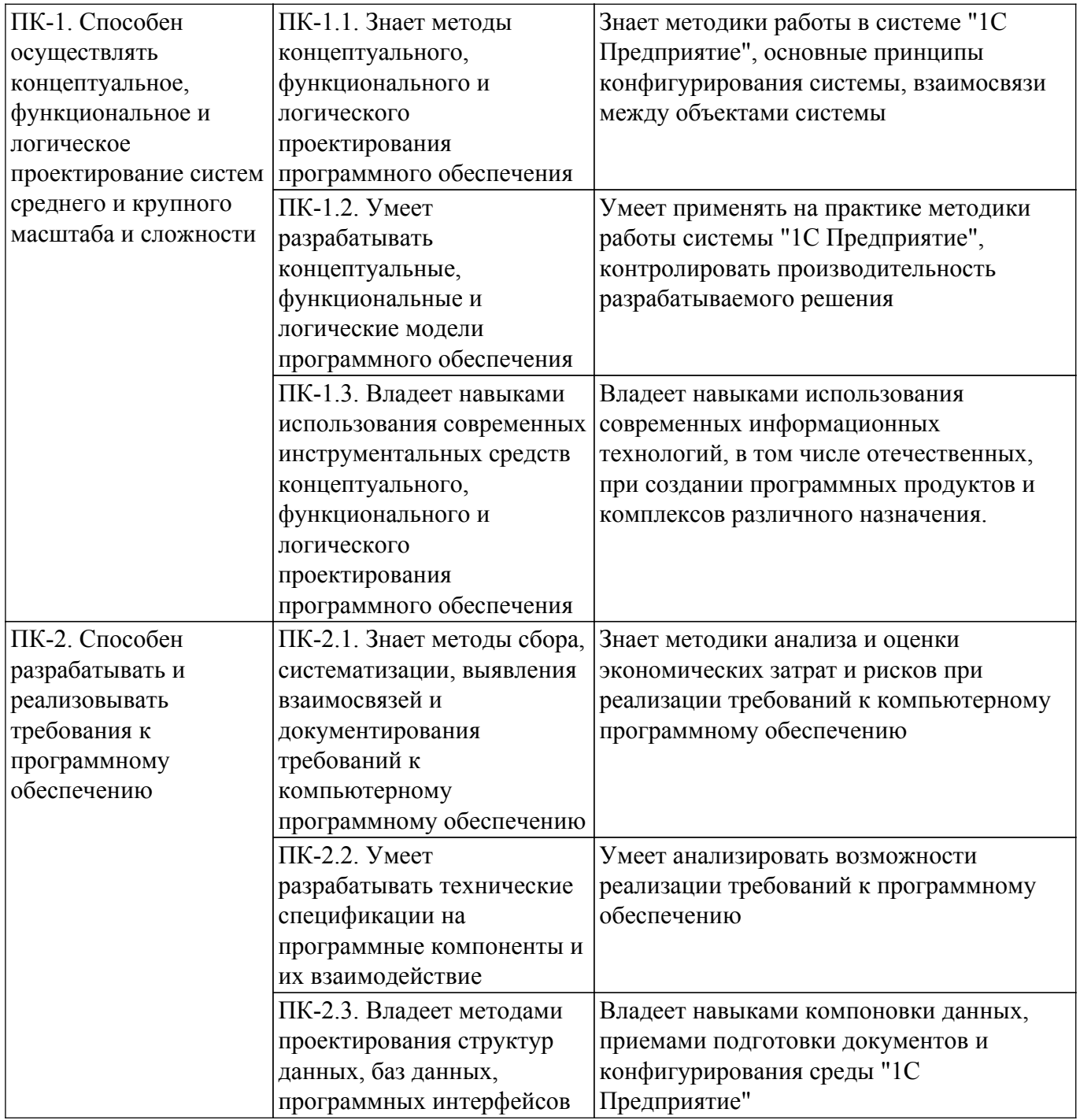

#### **4. Объем дисциплины в зачетных единицах с указанием количества академических часов, выделенных на контактную работу обучающихся с преподавателем и на самостоятельную работу обучающихся**

Общая трудоемкость дисциплины составляет 4 зачетных единиц, 144 академических часов. Распределение трудоемкости дисциплины по видам учебной деятельности представлено в таблице 4.1.

Таблица 4.1 – Трудоемкость дисциплины по видам учебной деятельности

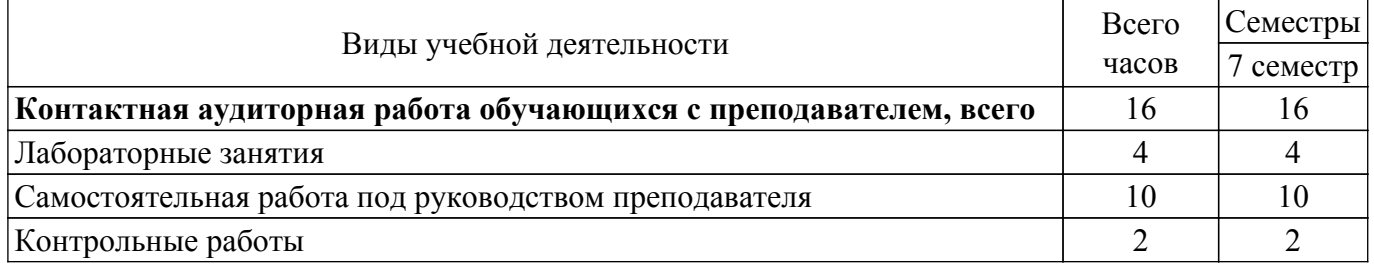

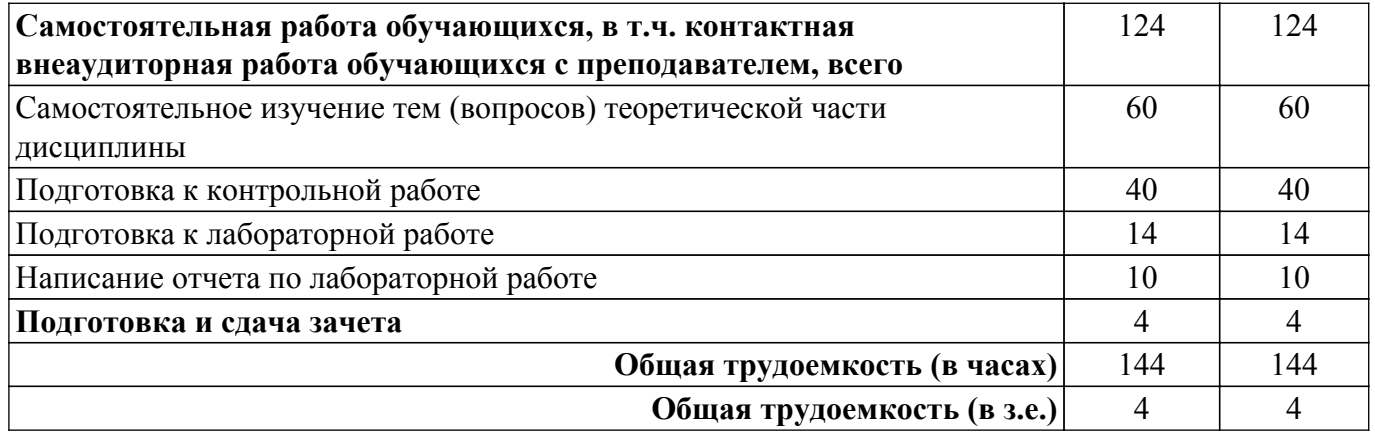

### **5. Структура и содержание дисциплины**

### **5.1. Разделы (темы) дисциплины и виды учебной деятельности**

Структура дисциплины по разделам (темам) и видам учебной деятельности приведена в таблице 5.1.

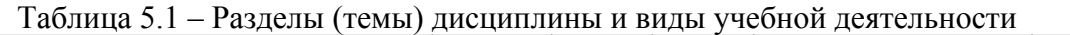

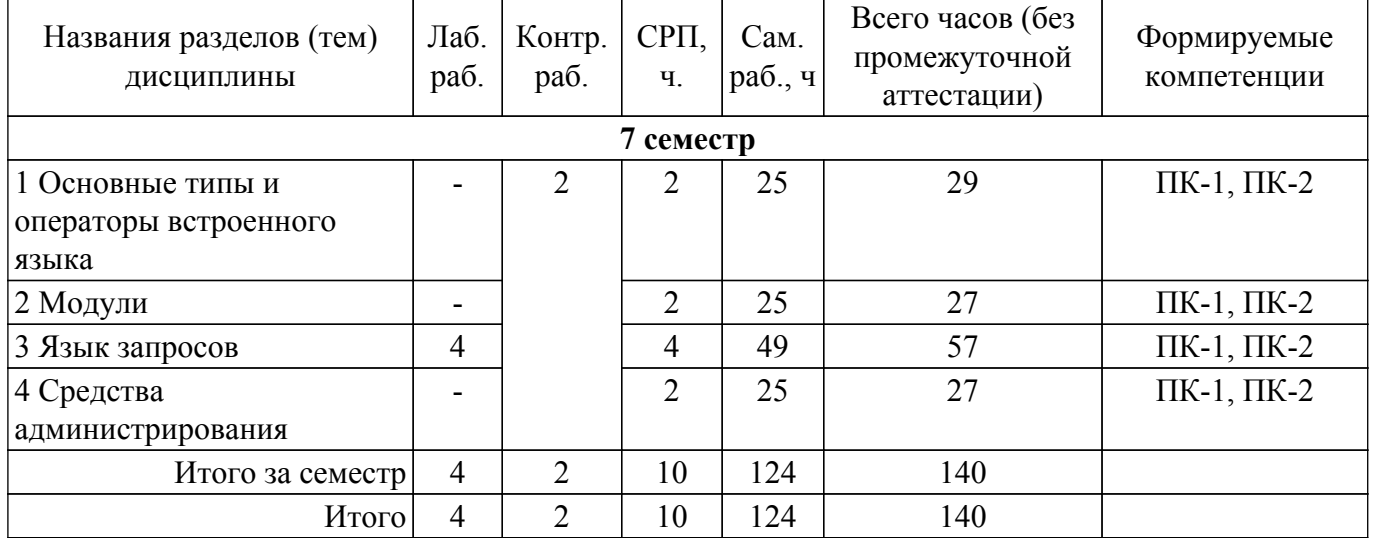

### **5.2. Содержание разделов (тем) дисциплины**

Содержание разделов (тем) дисциплины приведено в таблице 5.2. Таблица 5.2 – Содержание разделов (тем) дисциплины

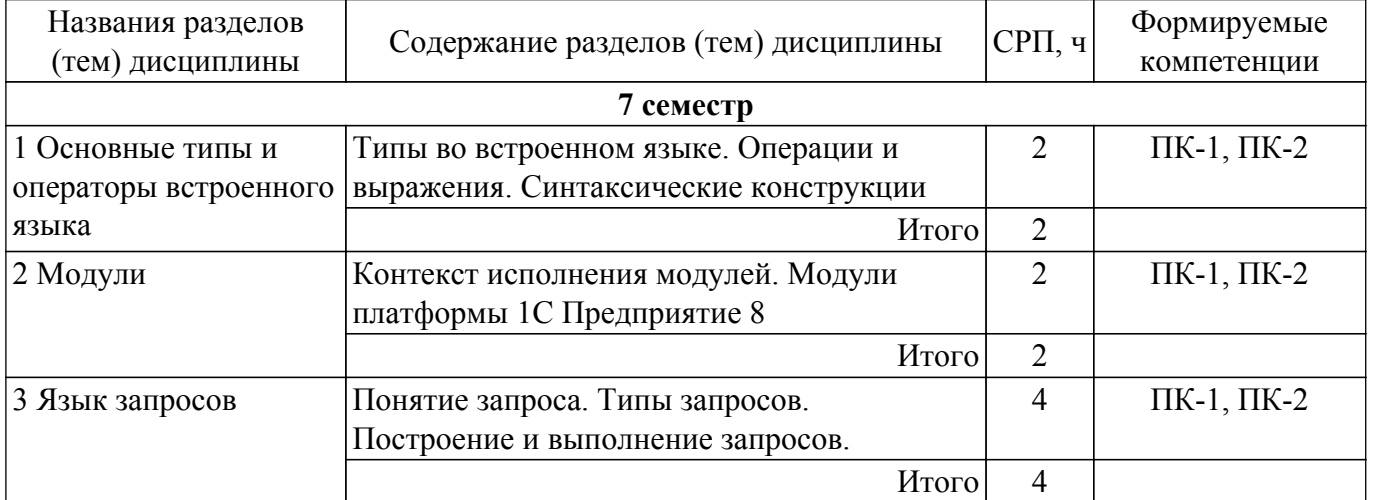

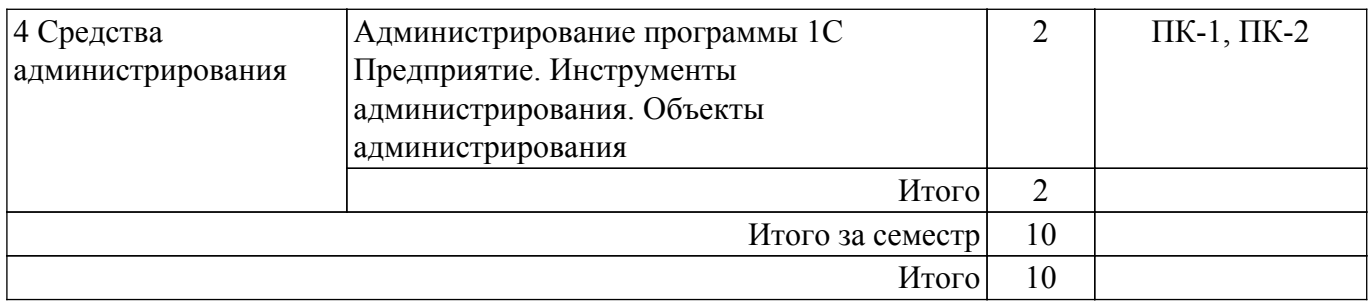

### **5.3. Контрольные работы**

Виды контрольных работ и часы на контрольные работы приведены в таблице 5.3. Таблица 5.3 – Контрольные работы

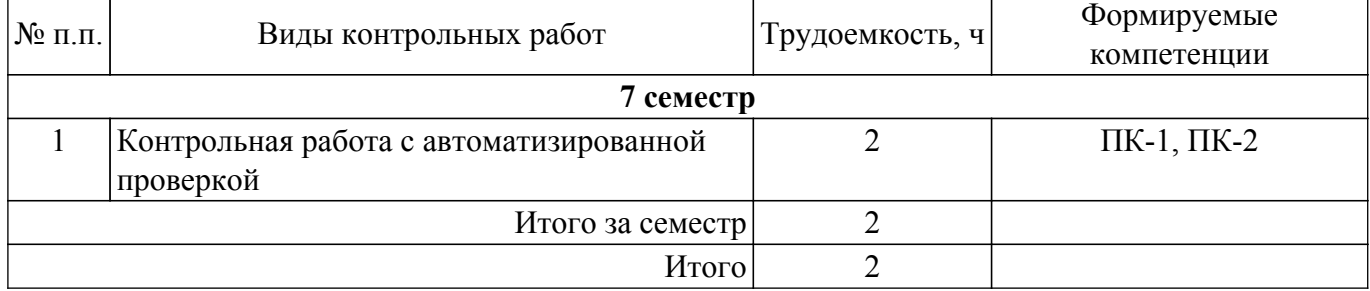

#### **5.4. Лабораторные занятия**

Наименование лабораторных работ приведено в таблице 5.4. Таблица 5.4 – Наименование лабораторных работ

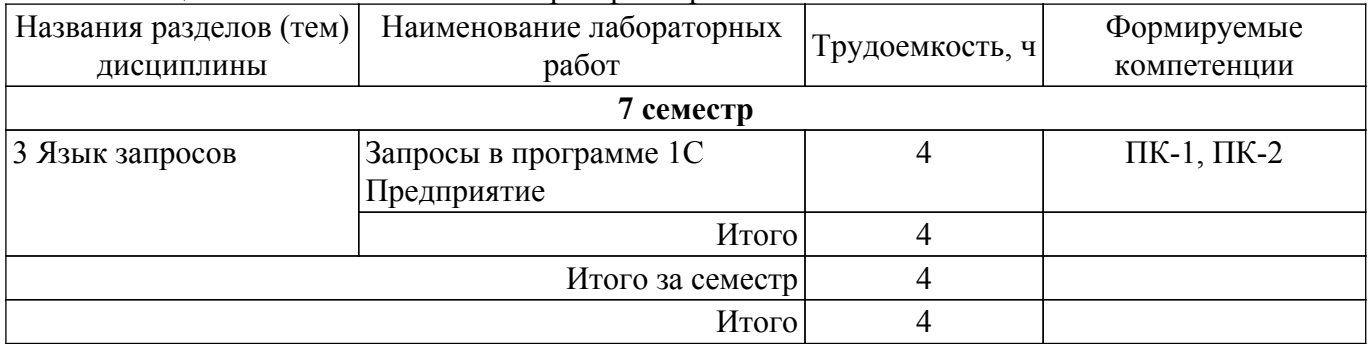

### **5.5.Контроль самостоятельной работы (курсовой проект / курсовая работа)**

Не предусмотрено учебным планом

### **5.6. Самостоятельная работа**

Виды самостоятельной работы, трудоемкость и формируемые компетенции представлены в таблице 5.6.

Таблица 5.6. – Виды самостоятельной работы, трудоемкость и формируемые компетенции

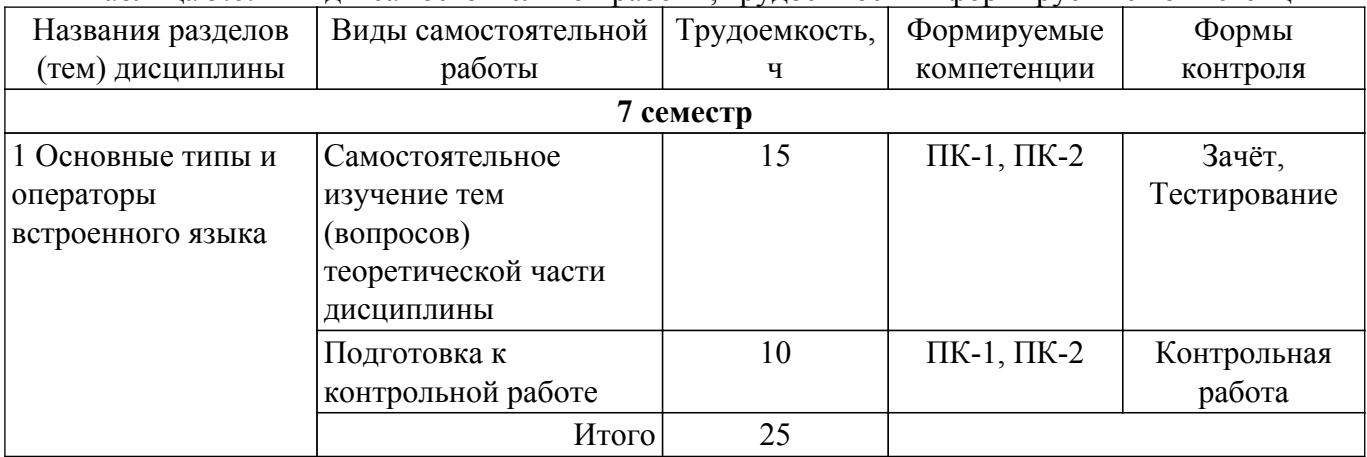

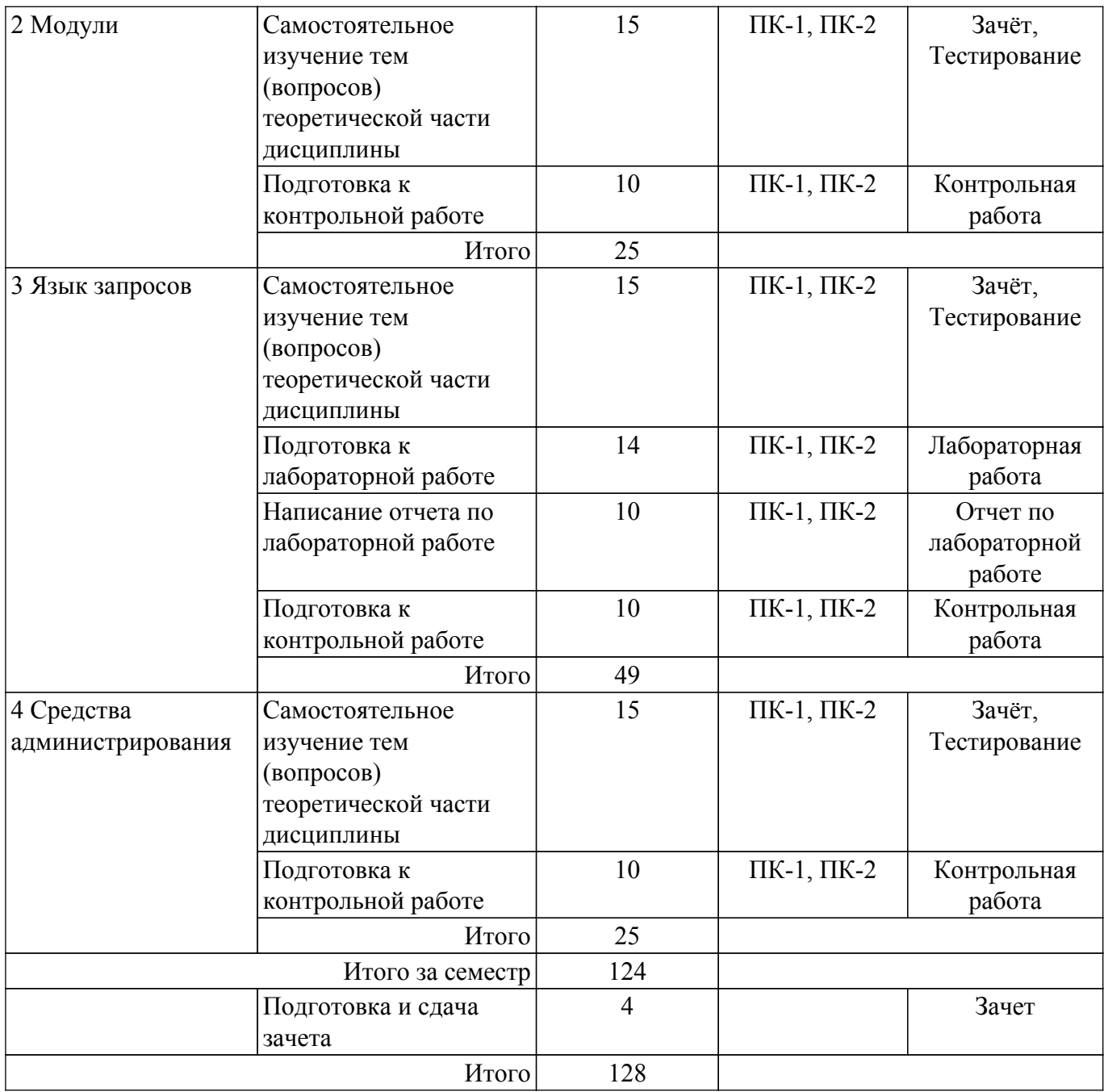

### **5.7. Соответствие компетенций, формируемых при изучении дисциплины, и видов учебной деятельности**

Соответствие компетенций, формируемых при изучении дисциплины, и видов учебной деятельности представлено в таблице 5.7.

Таблица 5.7 – Соответствие компетенций, формируемых при изучении дисциплины, и видов занятий

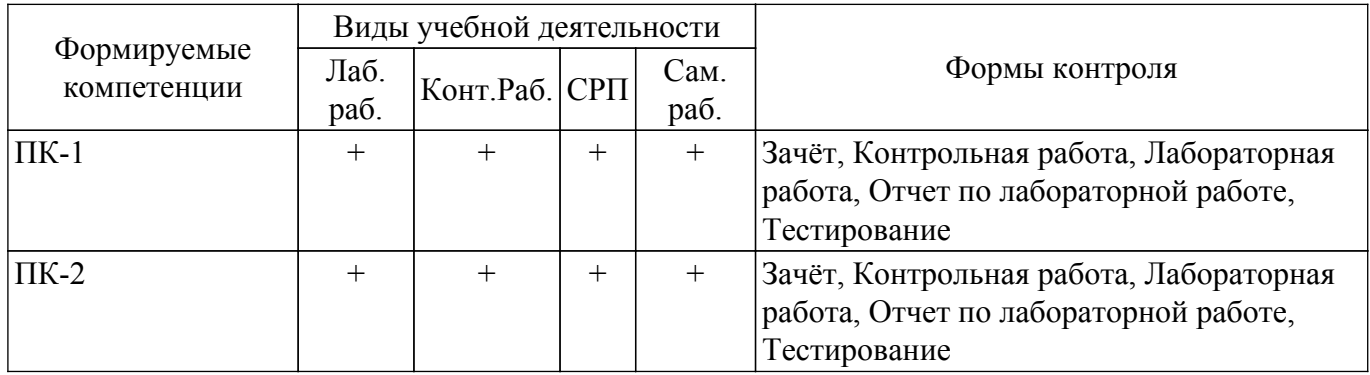

### **6. Рейтинговая система для оценки успеваемости обучающихся**

#### **7. Учебно-методическое и информационное обеспечение дисциплины**

#### **7.1. Основная литература**

1. Даева, С. Г. Практическая разработка информационных систем управления ресурсами предприятия на платформе 1С: Предприятие 8.3 : учебно-методические пособия / С. Г. Даева. — Москва : РТУ МИРЭА, 2021 — Часть 2 — 2021. — 66 с. Доступ из личного кабинета студента. [Электронный ресурс]: — Режим доступа: <https://e.lanbook.com/book/226547>.

#### **7.2. Дополнительная литература**

1. Сорокин, А. В. Программирование в 1С Предприятие 8.0 / А. В. Сорокин. — Москва : ДМК Пресс, 2009. — 272 с. Доступ из личного кабинета студента. [Электронный ресурс]: — Режим доступа: <https://e.lanbook.com/book/1248>.

2. Даева, С. Г. Практическая разработка информационных систем управления ресурсами предприятия на платформе 1С: Предприятие 8.3. : учебно-методическое пособие / С. Г. Даева. — Москва : РТУ МИРЭА, 2021 — Часть 1 — 2021. Доступ из личного кабинета студента. [Электронный ресурс]: — Режим доступа: <https://e.lanbook.com/book/182463>.

#### **7.3. Учебно-методические пособия**

#### **7.3.1. Обязательные учебно-методические пособия**

1. Балданова, Т. С. Программирование в системе 1С: Предприятие 8: практикум : учебное пособие / Т. С. Балданова, О. А. Лобсанова. — Улан-Удэ : БГУ, 2022. — 184 с. Доступ из личного кабинета студента. [Электронный ресурс]: — Режим доступа: <https://e.lanbook.com/book/336347>.

### **7.3.2. Учебно-методические пособия для лиц с ограниченными возможностями здоровья и инвалидов**

Учебно-методические материалы для самостоятельной и аудиторной работы обучающихся из числа лиц с ограниченными возможностями здоровья и инвалидов предоставляются в формах, адаптированных к ограничениям их здоровья и восприятия информации.

### **Для лиц с нарушениями зрения:**

– в форме электронного документа;

– в печатной форме увеличенным шрифтом.

### **Для лиц с нарушениями слуха:**

– в форме электронного документа;

– в печатной форме.

### **Для лиц с нарушениями опорно-двигательного аппарата:**

– в форме электронного документа;

– в печатной форме.

#### **7.4. Иное учебно-методическое обеспечение**

1. Синчинова Л.И. Разработка прикладных решений на платформе 1С [Электронный ресурс]: электронный курс/ Л.И. Синчинова. - Томск: ТУСУР, ФДО, 2022 (доступ из личного кабинета студента) .

#### **7.5. Современные профессиональные базы данных и информационные справочные системы**

1. При изучении дисциплины рекомендуется обращаться к современным базам данных, информационно-справочным и поисковым системам, к которым у ТУСУРа открыт доступ: <https://lib.tusur.ru/ru/resursy/bazy-dannyh>.

#### **8. Материально-техническое и программное обеспечение дисциплины**

#### **8.1. Общие требования к материально-техническому и программному обеспечению дисциплины**

Учебные аудитории для проведения занятий лабораторного типа, групповых и

индивидуальных консультаций, текущего контроля и промежуточной аттестации, для самостоятельной работы студентов

634034, Томская область, г. Томск, Вершинина улица, д. 74, 207 ауд.

Описание имеющегося оборудования:

- Веб-камера - 6 шт.;

- Наушники с микрофоном 6 шт.;
- Комплект специализированной учебной мебели;
- Рабочее место преподавателя.
- Программное обеспечение:
- 1С:Предприятие 8 (с возможностью удаленного доступа);
- 7-Zip;
- Google Chrome;
- Kaspersky Endpoint Security для Windows;
- LibreOffice 7.0.6.2;
- Microsoft Windows;

#### **8.2. Материально-техническое и программное обеспечение для самостоятельной работы**

Для самостоятельной работы используются учебные аудитории (компьютерные классы), расположенные по адресам:

- 634050, Томская область, г. Томск, Ленина проспект, д. 40, 233 ауд.;

- 634045, Томская область, г. Томск, ул. Красноармейская, д. 146, 209 ауд.;

- 634034, Томская область, г. Томск, Вершинина улица, д. 47, 126 ауд.;

- 634034, Томская область, г. Томск, Вершинина улица, д. 74, 207 ауд.

Описание имеющегося оборудования:

- учебная мебель;
- компьютеры;

- компьютеры подключены к сети «Интернет» и обеспечивают доступ в электронную информационно-образовательную среду ТУСУРа.

Перечень программного обеспечения:

- Microsoft Windows;
- OpenOffice;
- Kaspersky Endpoint Security 10 для Windows;
- 7-Zip;
- Google Chrome.

#### **8.3. Материально-техническое обеспечение дисциплины для лиц с ограниченными возможностями здоровья и инвалидов**

Освоение дисциплины лицами с ограниченными возможностями здоровья и инвалидами осуществляется с использованием средств обучения общего и специального назначения.

При занятиях с обучающимися с **нарушениями слуха** предусмотрено использование звукоусиливающей аппаратуры, мультимедийных средств и других технических средств приема/передачи учебной информации в доступных формах, мобильной системы преподавания для обучающихся с инвалидностью, портативной индукционной системы. Учебная аудитория, в которой занимаются обучающиеся с нарушением слуха, оборудована компьютерной техникой, аудиотехникой, видеотехникой, электронной доской, мультимедийной системой.

При занятиях с обучающимися с **нарушениями зрения** предусмотрено использование в лекционных и учебных аудиториях возможности просмотра удаленных объектов (например, текста на доске или слайда на экране) при помощи видеоувеличителей для комфортного просмотра.

При занятиях с обучающимися с **нарушениями опорно-двигательного аппарата** используются альтернативные устройства ввода информации и другие технические средства приема/передачи учебной информации в доступных формах, мобильной системы обучения для людей с инвалидностью.

#### **9. Оценочные материалы и методические рекомендации по организации изучения дисциплины**

### **9.1. Содержание оценочных материалов для текущего контроля и промежуточной аттестации**

Для оценки степени сформированности и уровня освоения закрепленных за дисциплиной компетенций используются оценочные материалы, представленные в таблице 9.1. Таблица 9.1 – Формы контроля и оценочные материалы

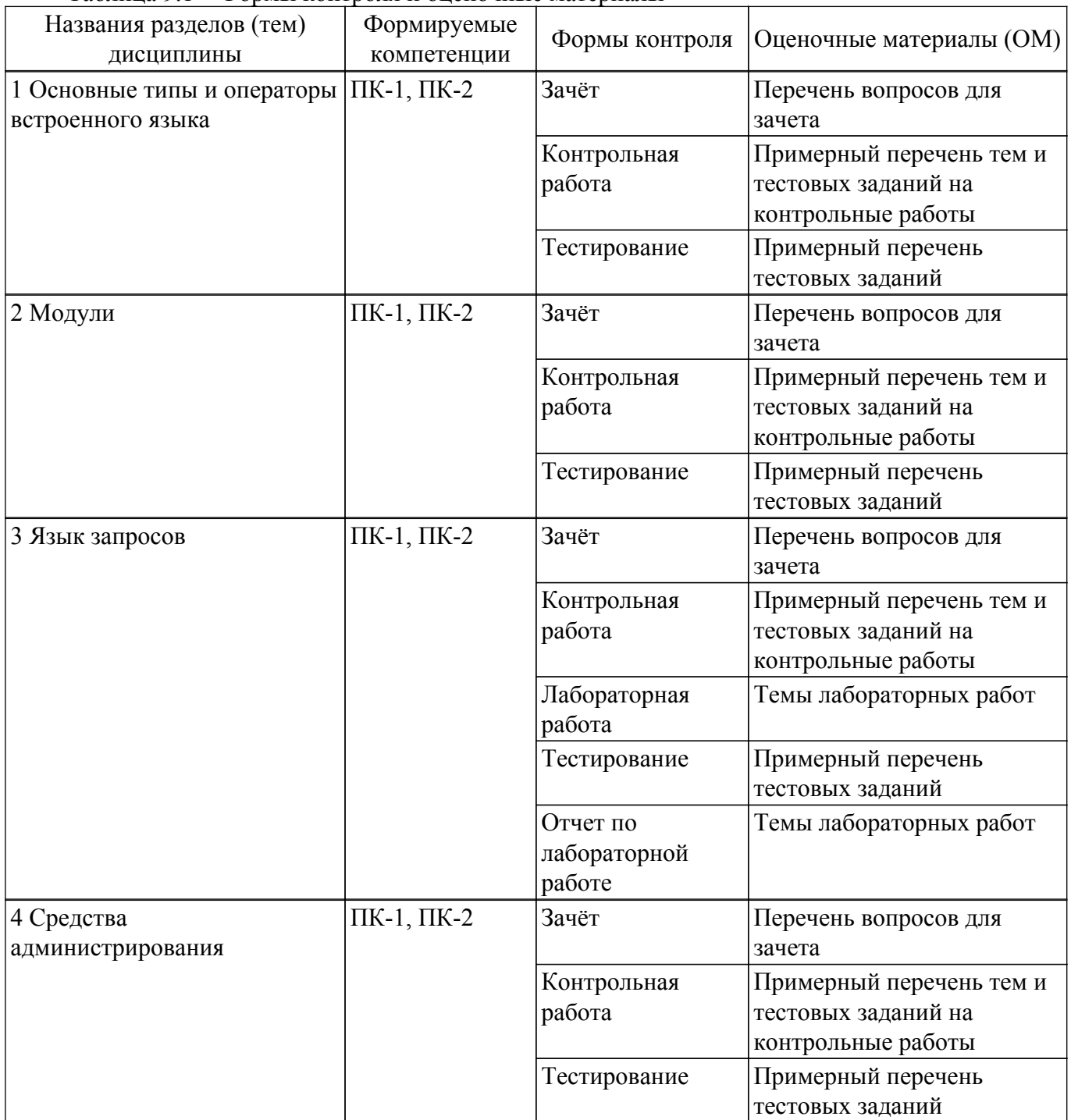

Шкала оценки сформированности отдельных планируемых результатов обучения по дисциплине приведена в таблице 9.2.

Таблица 9.2 – Шкала оценки сформированности планируемых результатов обучения по дисциплине

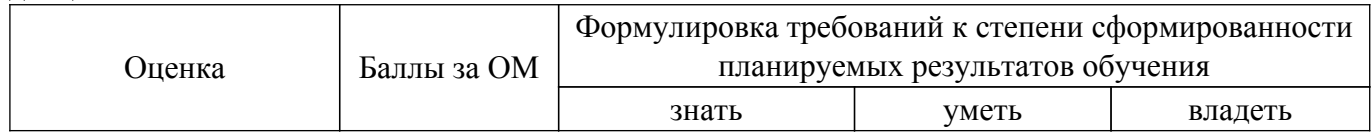

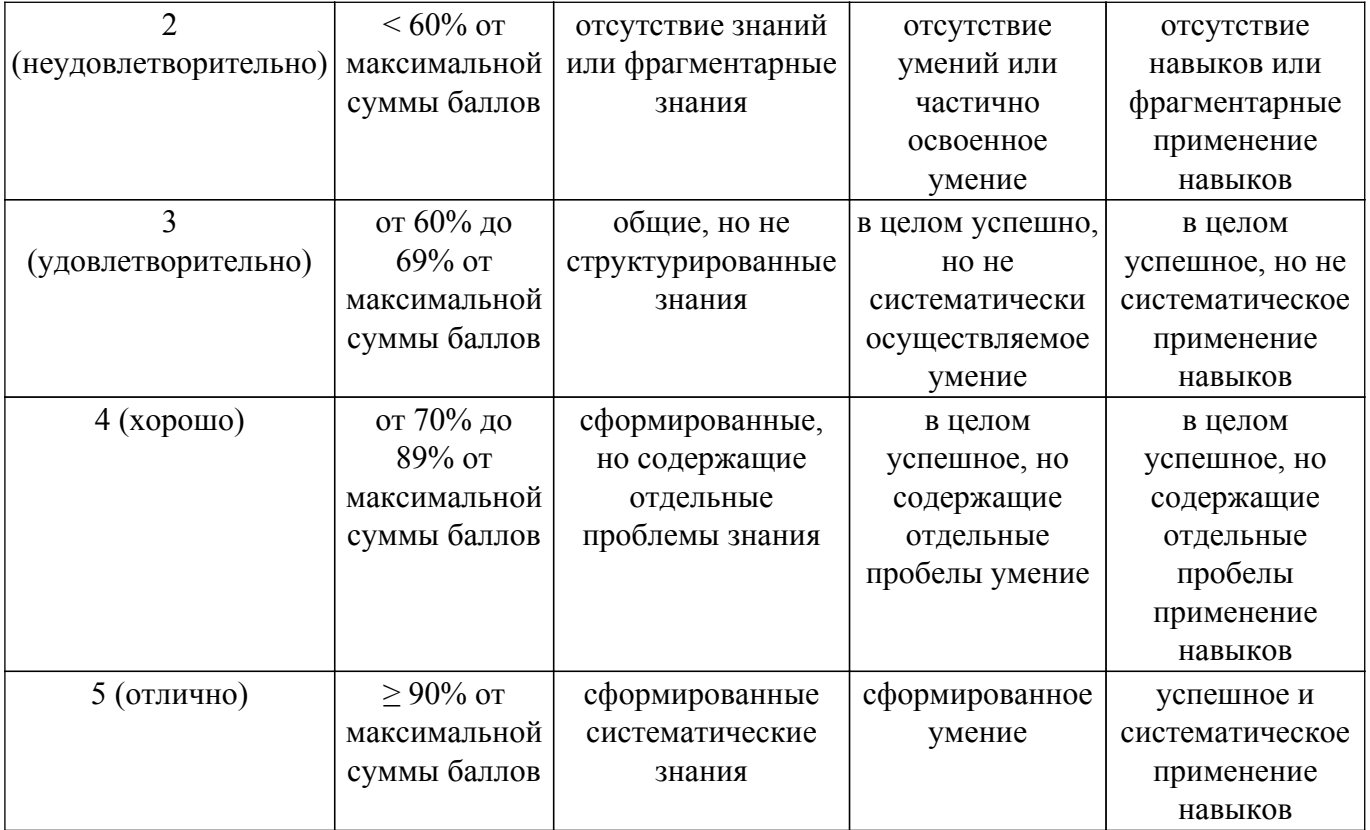

Шкала комплексной оценки сформированности компетенций приведена в таблице 9.3. Таблица 9.3 – Шкала комплексной оценки сформированности компетенций

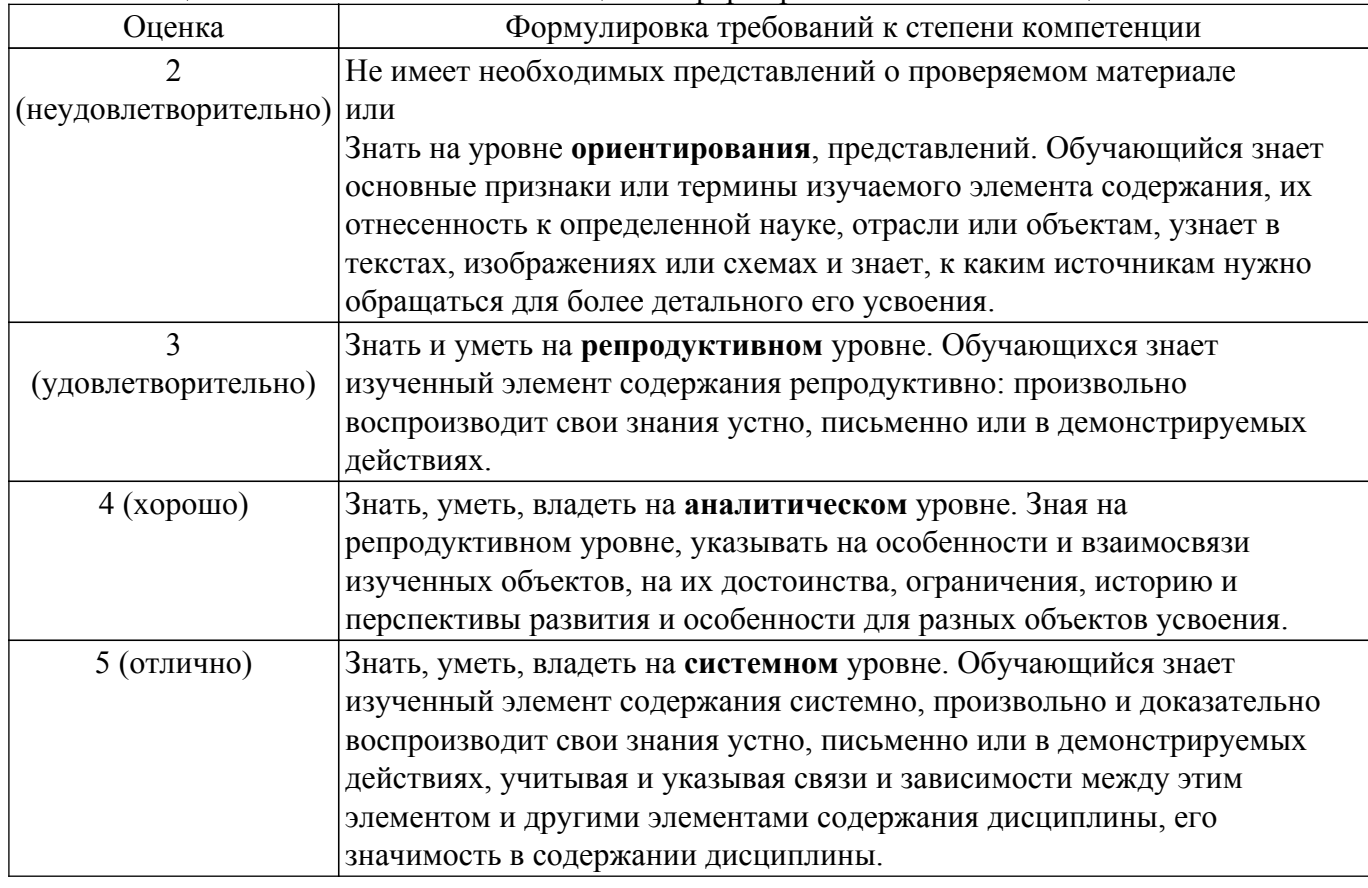

## **9.1.1. Примерный перечень тестовых заданий**

- 1. С помощью чего система 1С:Предприятие 8 работает с данными?
	- 1) Технологическая платформа
	- 2) Конфигурация

3) Информационная база

4) СУБД

- 2. Сколько информационных баз может быть с одной и той же конфигурацией?
	- 1) Только олна
	- 2) Только лве (рабочая и демонстрационная)
	- 3) Неограниченно
	- 4) Определяется в настройках конфигурации
- 3. Какую конфигурацию можно изменять интерактивно в конфигураторе?
	- 1) Основная конфигурация
	- 2) Конфигурация базы данных
	- 3) Конфигурация поставщика
	- 4) Внешние конфигурации
- 4. В каком объекте содержится редактируемая пользователем информация?
	- 1) Объект конфигурации
	- 2) Объект встроенного языка
	- 3) Объект информационной базы
	- 4) Объект интерфейса
- 5. Вам необходимо включить отборы в списках по содержимому табличных частей объектов и их свойств, неотображаемых в форме. Как это происходит?
	- 1) ничего дополнительного настраивать не надо, все реализовано на уровне платформы
	- 2) реализуется только запросами
	- 3) осуществляется только с помощью дополнительной настройки форм
	- 4) необходимо создать объект критерии отбора
- 6. Что необходимо сделать для возможности переключения пользователем интерфейсного языка прикладного решения?

1) в настройках пользователя выбрать возможный язык, из списка дополнительных интерфейсов

2) в настройках пользователя выбрать возможный язык, из списка языков интерфейсов, заданных в ветви метаданных языки

3) в настройках пользователя выбрать возможный язык, из списка предопределенных в платформе языков

- 4) изменить язык на панели инструментов компьютера
- 7. Реквизиты каких типов не поллежат индексированию в механизме полнотекстового поиска?
	- 1) Дата
	- 2) Хранилище значений
	- 3) Булево
	- 4) Строка
- 8. Каково основное назначение объектов типа "Документ"?

1) Предназначены для хронологического отражения в системе событий предметной области, например, хозяйственных операций предприятия, контактов с покупателями

2) Предназначены для отражения в системе условно-постоянной информации, например, карточек контрагентов

3) Предназначены только для отражения хозяйственных операций в регистрах учета. например, в регистрах бухгалтерии

4) Предназначены только для печати на бумажных носителях унифицированных форм. например, счетов-фактур, расходных накладных

9. В каких иерархических отношениях находятся между собой понятия "отчет" и "обработка"?

1) находятся в разных ветвях дерева конфигурации, имеют схожую структуру, предполагается, что отчет выводит данные, обработка - изменяет

2) отчет предназначен исключительно для вывода учетной информации, обработка - для преобразования учетных данных

3) находятся в разных ветвях дерева конфигурации, имеют разную структуру и назначение

4) не связаны между собой

10. Каким не может быть тип данных ресурса у регистра сведений?

- 1) Ссылочные типы данных
- 2) Хранилище значений
- 3) Составной тип ланных
- 4) Логический тип ланных
- 11. Какая функция позволяет выделить день из даты?
	- 1) ПериодСтр()
	- 2) Пропись $()$
	- 3) ЛатаЧисло()
	- $4)$   $\Phi$ <sub>o</sub>  $\Phi$ <sub>0</sub> $\Phi$ <sub>1</sub> $\Phi$ <sub>1</sub> $\Phi$ <sub>1</sub>
- 12. Какая функция позволяет осуществлять преобразование типов ланных?
	- 1)  $\text{Hara}()$
	- $2)$  Строка $()$
	- $3)$  Число()
	- 4) ПериодСтр()
- 13. Для чего используется операция конкатенации?
	- 1) для объединения строк
	- 2) для определения остатка от деления
	- 3) лля умножения
	- 4) для сравнения двух переменных
- 14. Какую функцию можно отнести к диалоговым?
	- 1) Сообщить()
	- 2) Предупреждение()
	- $3)$  Bonpoc()
	- 4) Состояние() 2
- 15. К какому типу относиться встроенный язык программирования в 1С?
	- 1) предметно-ориентированный
	- 2) пронелурный
	- 3) функциональный
	- 4) логический
- 16. Какие режимы запуска «1С: Предприятия» являются основными?
	- 1) Конфигуратор
	- 2) 1С: Предприятие
	- 3) Выборка
	- 4) Платформа
- 17. Какой элемент управления позволяет выполнить какое-либо стандартное действие или вызвать процедуру (обработчик события Нажатие)?
	- 1) поле ввола
	- 2) налпись
	- 3) кнопка
	- 4) флажок
- 18. Какой элемент управления применяется для ввода значений различных типов, например, чисел, строк, дат, элементов справочников, документов, перечислений и др.?
	- 1) поле ввода
	- 2) надпись
	- 3) кнопка
	- 4) флажок
- 19. Какой оператор цикла, предназначен для циклического повторения заданное количество раз операторов, находящихся внутри конструкции?
	- 1) If  $(Ec\pi)$
	- 2) For  $(Для)$
	- 3) While  $($ Пока $)$
	- 4) Goto (Перейти)
- 20. Что произойдет при сохранении текста запроса, открытого повторно с помощью конструктора запроса, без внесения в этот текст изменений?
	- 1) Весь первоначальный текст остается без изменений
	- 2) Из первоначального текста будут удалены только комментарии
	- 3) В первоначальном тексте комментарии останутся, а будут удалены только конструкции

языка запросов построителя отчетов

4) Из первоначального текста будут удалены и комментарии, и конструкции языка запросов построителя отчетов

## **9.1.2. Перечень вопросов для зачета**

1. Какой инструмент предназначен для визуального создания алгоритма проведения документа и основное место его вызова?

1) Конструктор движений. Основное место вызова через окно редактирования объекта, закладка "Движения", кнопка "Конструктор движений"

2) Конструктор движений. Основное место вызова через главное меню "Конструкторы" / "Движения регистров..."

3) Конструктор проведения. Основное место вызова через окно редактирования объекта, закладка "Движения", кнопка "Конструктор проведения"

4) Конструктор движений. Основное место вызова через окно редактирования объекта, закладка "Проведение", кнопка "Конструктор движений"

- 2. Что необходимо предпринять для создания в конструкторе запросов вычисляемого поля? 1) Открыть закладку "Таблицы и поля". В командной панели над деревом "Таблицы" нажать кнопку "Изменить текущий элемент". В открывшемся окне добавить новое поле 2) Открыть закладку "Таблицы и поля". В командной панели над деревом "Поля" нажать кнопку "Добавить" или выбрать одноименный пункт контекстного меню 3) Открыть закладку "Объединения/Псевдонимы". В командной панели над списком полей нажать кнопку "Добавить" или выбрать одноименный пункт контекстного меню 4) Создать вычисляемое поле можно только изменив текст запроса "вручную"
- 3. Что необходимо предпринять для создания в конструкторе запросов вложенного запроса? 1) Открыть закладку "Таблицы и поля". В командной панели над деревом "База данных" нажать кнопку "Добавить" или выбрать одноименный пункт контекстного меню 2) Открыть закладку "Таблицы и поля". В командной панели над деревом "Таблицы" нажать кнопку "Добавить" или выбрать одноименный пункт контекстного меню 3) Открыть закладку "Таблицы и поля". В командной панели над деревом "Поля" нажать кнопку "Добавить" или выбрать одноименный пункт контекстного меню 4) В конструкторе запросов создать вложенный запрос нельзя
- 4. Какая функция позволяет выделить месяц из даты?
	- 1) ДатаГод()
	- 2) ДатаМесяц()
	- 3) ДатаЧисло()
	- 4) РабочаяДата()
- 5. Какая функция позволяет осуществлять форматирование чисел, сумм и дат?
	- 1) ПериодСтр()
	- 2) Пропись()
	- $3)$  BPE $\Gamma$ ()
	- 4) Формат()
- 6. Каким символом во встроенном языке программирования 1С составляется арифметическое выражение, позволяющее определить остаток от деления?
	- 1)  $%$
	- $2) /$
	- $3) +$
	- $4) *$
- 7. Какой элемент управления предназначен для визуальной группировки логически связанных элементов управления
	- 1) поле ввода
	- 2) флажок
	- 3) переключатель
	- 4) рамка группы
- 8. Какой оператор цикла, предназначен для циклического повторения операторов, находящихся внутри конструкции?
	- 1) If (Если)
	- 2) While (Пока)

3) Goto (Перейти)

4) такого оператора нет

9. Где в конструкторе запросов можно накладывать условия на значения агрегатных функций?

1) На заклалке "Группировка", в списке суммируемых полей при выборе агрегатной функции

2) На закладке "Условия"

- 3) На закладке "Итоги", в списке итоговых полей при выборе агрегатной функции
- 4) В конструкторе запросов задать условия на значения агрегатных функций нельзя
- 10. Какие лействия лоступны во встроенном калькуляторе?
	- 1) Арифметические
	- 2) Арифметические, вычисление процентов
	- 3) Арифметические, вычисление процентов, работа с памятью
	- 4) Арифметические, вычисление процентов, работа с памятью, вычисление функций

### 9.1.3. Примерный перечень тем и тестовых заданий на контрольные работы

Разработка прикладных решений на платформе 1С

1. В каких случаях можно выполнять синтаксический контроль модуля?

1) В любой момент редактирования модуля, выбрав команду контекстного меню "Синтаксический контроль"

- 2) При закрытии модуля
- 3) При сохранении всей конфигурации

В любой момент редактирования модуля, выбрав команду контекстного меню "Синтаксический контроль", а также (при включенном режиме автоматического выполнения синтаксического контроля модуля) при закрытии текста модуля или сохранении всей конфигурации2

- 2. Какие существуют способы поиска нужной функции в текущем молуле?
	- 1) Через пункт меню "Правка Найти"
	- 2) Через пункт меню "Правка Глобальный поиск"
	- 3) Использование режима поиска процедур и функций

4) Использование режима поиска процедур и функций, и через пункт меню "Правка -Найти"

- 3. Какой элемент управления позволяет выбрать один вариант из нескольких, поэтому их всегла лва или больше?
	- 1) поле ввода
	- 2) флажок
	- 3) переключатель
	- 4) рамка группы
- 4. Для какого из операторов выполнение команд внутри которого зависит от результатов одного или более логических выражений?
	- 1) If  $(Ec\pi)$
	- 2) For  $(Для)$
	- 3) While (Пока)
	- 4) Goto (Перейти)
- 5. Какое действие осуществляет оператор СокрЛ()?
	- 1) возвращает длину строки
	- 2) убирает пробелы слева
	- 3) убирает пробелы справа
	- 4) возвращает часть строки слева
- 6. С какими типами файлов работает режим сравнения файлов в конфигураторе?
	- 1) Текстовые
	- 2) Текстовые и табличные
	- 3) Текстовые, табличные, бинарные файлы
	- 4) Текстовые, табличные, бинарные файлы, внешние отчеты и обработки
- 7. В конфигурацию были внесены изменения. Что произойдет при закрытии конфигурации?

1) Данные изменения сразу же исчезают

2) Данные изменения сразу же принимаются

3) Данные изменения будут приняты или исчезнут в зависимости от ответа на вопрос системы

4) Данные изменения будут приняты или исчезнут в зависимости от ответа вопрос системы, причем, если пользовательские сеансы не зарыты - система выдаст об этом предупреждение

- 8. Какой элемент управления применяется для тех данных, которые характеризуются значениями "включено" и "выключено"?
	- 1) поле ввода
	- 2) флажок
	- 3) переключатель
	- 4) рамка группы
- 9. Что используется в качестве визуального средства для создания и изменения табличных документов в системе 1С:Предприятие 8?
	- 1) Редактор табличных документов
	- 2) Редактор таблиц
	- 3) Редактор документов
	- 4) Редактор модулей
- 10. Какой элемент управления применяется для формирования поясняющего текста к полям ввода и другим элементам управления для ввода данных?
	- 1) поле ввода
	- $2)$  налпись
	- 3) кнопка
	- 4) флажок

### **9.1.4. Темы лабораторных работ**

1. Запросы в программе 1С Предприятие

### **9.2. Методические рекомендации**

Учебный материал излагается в форме, предполагающей самостоятельное мышление студентов, самообразование. При этом самостоятельная работа студентов играет решающую роль в ходе всего учебного процесса.

Начать изучение дисциплины необходимо со знакомства с рабочей программой, списком учебно-методического и программного обеспечения. Самостоятельная работа студента включает работу с учебными материалами, выполнение контрольных мероприятий, предусмотренных учебным планом.

В процессе изучения дисциплины для лучшего освоения материала необходимо регулярно обращаться к рекомендуемой литературе и источникам, указанным в учебных материалах; пользоваться через кабинет студента на сайте Университета образовательными ресурсами электронно-библиотечной системы, а также общедоступными интернет-порталами, содержащими научно-популярные и специализированные материалы, посвященные различным аспектам учебной дисциплины.

При самостоятельном изучении тем следуйте рекомендациям:

– чтение или просмотр материала осуществляйте со скоростью, достаточной для индивидуального понимания и освоения материала, выделяя основные идеи; на основании изученного составить тезисы. Освоив материал, попытаться соотнести теорию с примерами из практики;

– если в тексте встречаются незнакомые или малознакомые термины, следует выяснить их значение для понимания дальнейшего материала;

– осмысливайте прочитанное и изученное, отвечайте на предложенные вопросы.

Студенты могут получать индивидуальные консультации, в т.ч. с использованием средств телекоммуникации.

По дисциплине могут проводиться дополнительные занятия, в т.ч. в форме вебинаров. Расписание вебинаров и записи вебинаров публикуются в электронном курсе по дисциплине.

Целями самостоятельной работы является систематизация, расширение и закрепление теоретических знаний, приобретение навыков правовой квалификации коррупционных деяний и формирования нетерпимого отношения к данному дефекту общественной жизни и публичного управления. Самостоятельная работа по дисциплине «Разработка прикладных решений на платформе 1С» включает следующие виды активности обучающегося:

- проработка лекционного материала и подготовка к лабораторным работам;

- подготовка к текущей (тестирование) и промежуточной аттестации.

Для проработки лекционного материала обучающимся рекомендуется воспользоваться конспектом, сопоставить записи конспекта с соответствующими разделами учебных материалов. Целесообразно ознакомиться с информацией, представленной в файлах, содержащих презентации лекций, предоставляемых преподавателем.

Рекомендуется сформулировать вопросы преподавателю и задать их либо посредством электронной образовательной среды вуза, либо перед началом следующей лекции. Подготовка к лабораторным работам включает повторение теоретического материала, необходимого для корректного выполнения заданий, выданных преподавателем, и ознакомления с рекомендуемыми преподавателем источниками.

Подготовка к текущей и промежуточной аттестации осуществляется по примерным вопросам, приведенным в рабочей программе дисциплины, и на основании рекомендуемых к изучению источников.

#### **9.3. Требования к оценочным материалам для лиц с ограниченными возможностями здоровья и инвалидов**

Для лиц с ограниченными возможностями здоровья и инвалидов предусмотрены дополнительные оценочные материалы, перечень которых указан в таблице 9.4.

Таблица 9.4 – Дополнительные материалы оценивания для лиц с ограниченными возможностями здоровья и инвалидов

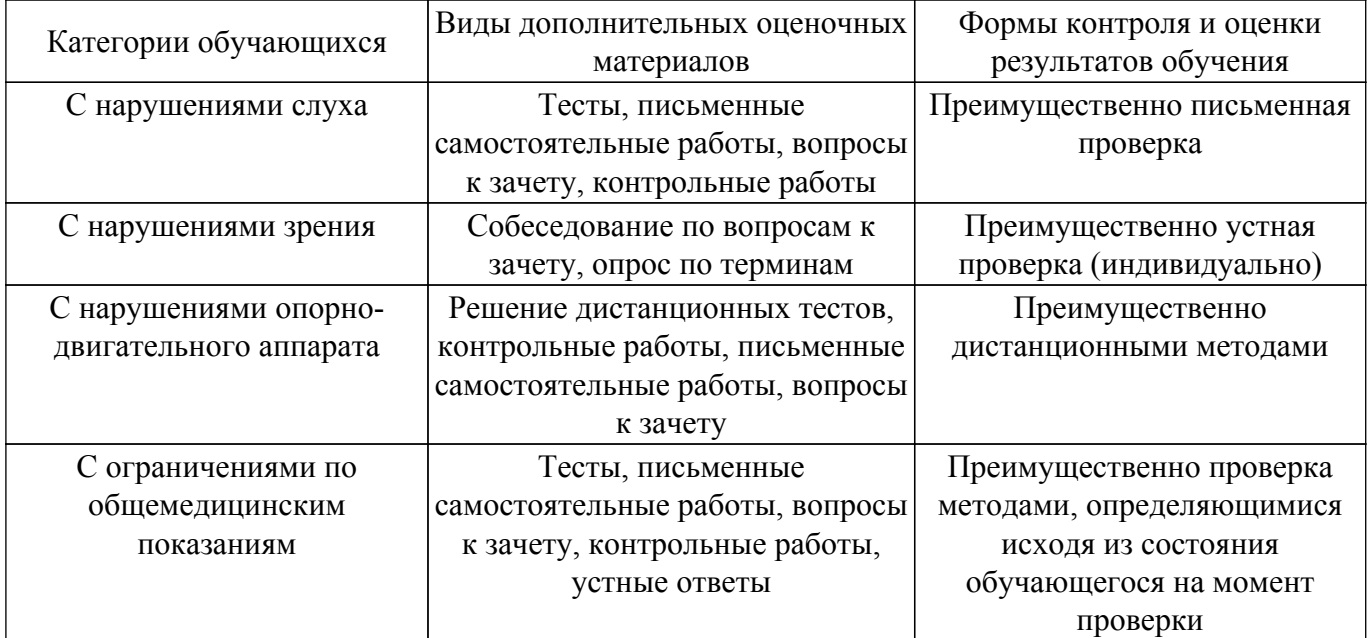

#### **9.4. Методические рекомендации по оценочным материалам для лиц с ограниченными возможностями здоровья и инвалидов**

Для лиц с ограниченными возможностями здоровья и инвалидов предусматривается доступная форма предоставления заданий оценочных средств, а именно:

- в печатной форме;
- в печатной форме с увеличенным шрифтом;
- в форме электронного документа;
- методом чтения ассистентом задания вслух;
- предоставление задания с использованием сурдоперевода.

Лицам с ограниченными возможностями здоровья и инвалидам увеличивается время на подготовку ответов на контрольные вопросы. Для таких обучающихся предусматривается доступная форма предоставления ответов на задания, а именно:

- письменно на бумаге;
- набор ответов на компьютере;
- набор ответов с использованием услуг ассистента;
- представление ответов устно.

Процедура оценивания результатов обучения лиц с ограниченными возможностями здоровья и инвалидов по дисциплине предусматривает предоставление информации в формах, адаптированных к ограничениям их здоровья и восприятия информации:

#### **Для лиц с нарушениями зрения:**

- в форме электронного документа;
- в печатной форме увеличенным шрифтом.
- **Для лиц с нарушениями слуха:**
- в форме электронного документа;
- в печатной форме.

## **Для лиц с нарушениями опорно-двигательного аппарата:**

- в форме электронного документа;
- в печатной форме.

При необходимости для лиц с ограниченными возможностями здоровья и инвалидов процедура оценивания результатов обучения может проводиться в несколько этапов.

## **ЛИСТ СОГЛАСОВАНИЯ**

Рассмотрена и одобрена на заседании кафедры АОИ протокол № 13 от «15 » 12 2022 г. протокол № 13 от «<u>15 » 12 2022</u> г.

# **СОГЛАСОВАНО:**

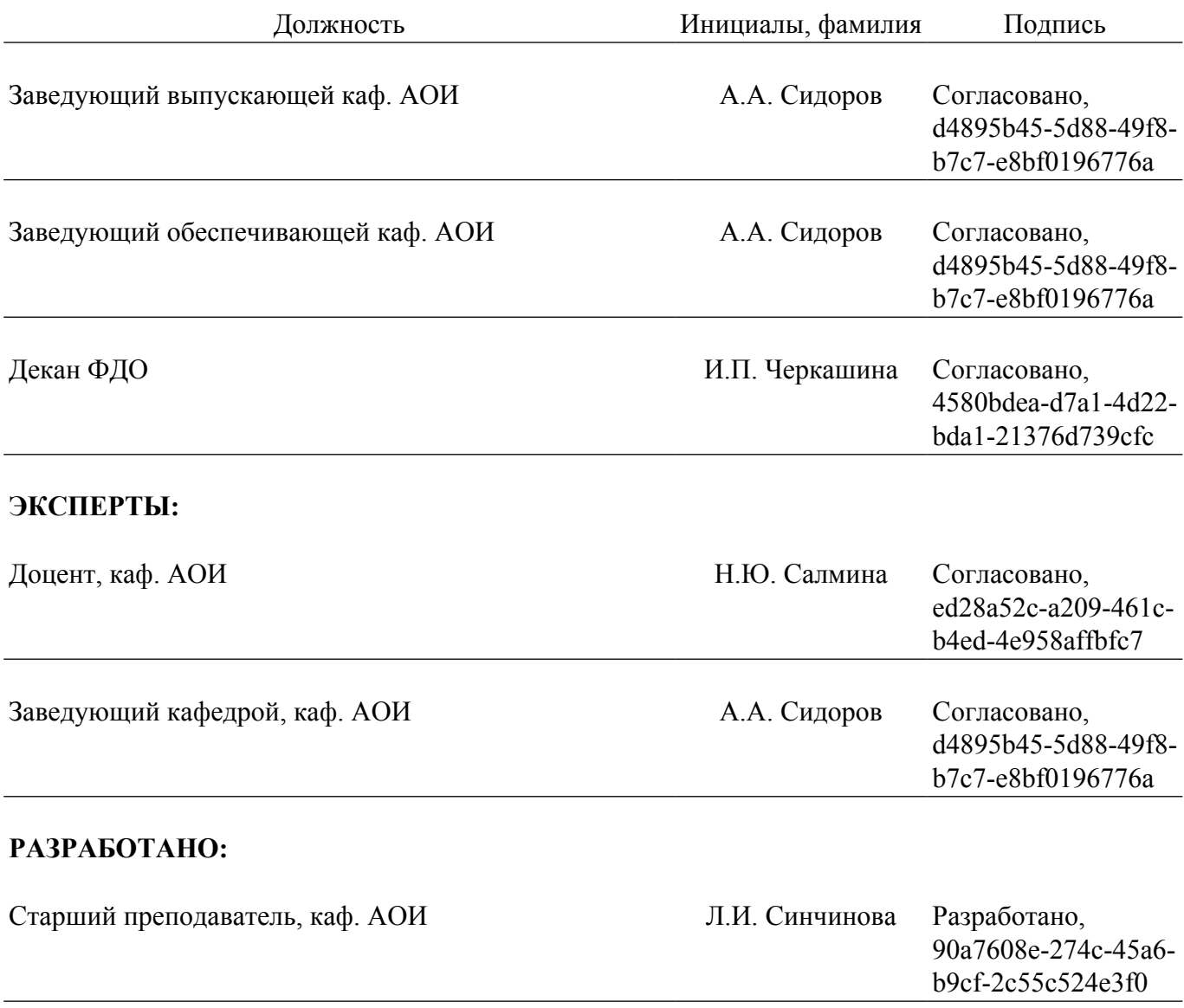